# Universita' degli Studi di Ancona - Facolta' di Ingegneria Ing. Informatica e Automatica - Ing. delle Telecomunicazioni

# ANALISI NUMERICA - TEMA B

(Prof. A.M.Perdon)

Ancona, 20 Luglio 2004

## PARTE II.

Si chiede allo studente di risolvere i problemi seguenti e di dare la risposta piu` completa possibile.

1. Determinare con il metodo di Newton-Raphson tutte le radici dell'equazione

$$
-0.2(x-1)^3 \cdot \log(0.2(x-1)^2 + 0.1) = 0
$$

con cinque decimali esatti.

#### Risoluzione

Osserviamo per prima cosa che la funzione può essere scissa nel prodotto di  $-0.2(x-1)^3$  per log  $(0.2(x-1)^2+0.1)$ e quindi ha sicuramente  $x = 1$  come radice di molteplicità 3, perchè il primo fattore si annulla se e solo se  $x=1$ .

Cerchiamo dunque le radici del secondo fattore:  $f(x) = \log (0.2(x-1)^2 + 0.1)$ .

Per prima cosa cerchiamo di individuare un intervallo reale in cui vi sia una sola radice, e per questo tracciamo il grafico di  $f(x)$ .

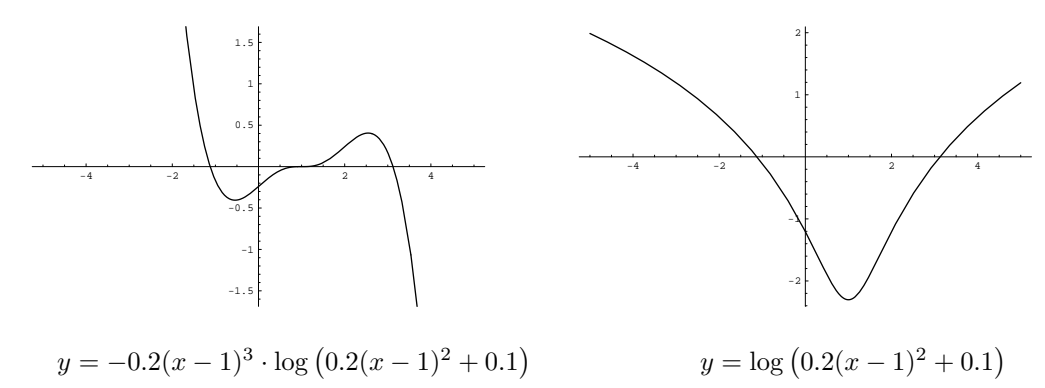

Da entrambi i grafici si evince che le radici dell'equazione diverse da  $x = 1$  sono una nell'intervallo [−1.5, −0.5], l'altra nell'intervallo [2.5, 3.5].

 $f(x) = \log (0.2(x-1)^2 + 0.1)$  è derivabile con derivata  $f'(x) = \frac{0.4x-0.4}{0.2x^2-0.4x+0.3}$  continua (il denominatore non ha radici reali). La derivata si annulla solo per  $x = 1$ , cioè su nessuno dei due intervalli che vogliamo considerare.

Lo schema iterativo sarà pertanto:

$$
x_{k+1} = x_k - \frac{f(x_k)}{f'(x_k)} = x_k - \frac{(0.5x_k^2 - x_k + 0.75) \cdot \log(0.2(x_k - 1)^2 + 0.1)}{x_k - 1}.
$$

Partiamo dall'intervallo [−1.5, −0.5].

Prendiamo come punto iniziale:  $x_0 = -1 \in [-1.5, -0.5]$ . Poichè

$$
m \approx \left| \frac{f(x) \cdot f''(x)}{(f'(x))^2} \right|_{x=-1} = 0.0460952 < 1,
$$

 $x_0 = -1$  è un buon punto iniziale, e

$$
\frac{m}{1-m} = 0.0483227,
$$

quindi l'errore si può stimare come  $\epsilon_k \leq \frac{m}{1-m}|x_{k+1} - x_k| = 0.0483227|x_{k+1} - x_k|$ 

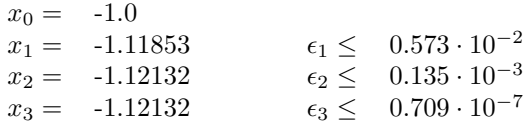

Un'approssimazione della radice ∈ [−1.5, −0.5] di  $f(x)$  con 6 decimali esatti è  $x = -1.121320$ . Ora consideriamo l'intervallo [2.5, 3.5].

Prendiamo come punto iniziale:  $x_0 = 3 \in [2.5, 3.5]$ . Poichè

$$
m \approx \left| \frac{f(x) \cdot f''(x)}{\left(f'(x)\right)^2} \right|_{x=3.} = 0.0460952 < 1,
$$

 $x_0 = 3$  è un buon punto iniziale, e

$$
\frac{m}{1-m} = 0.0483227,
$$

quindi l'errore si può stimare come  $\epsilon_k \leq \frac{m}{1-m}|x_{k+1} - x_k| = 0.0483227|x_{k+1} - x_k|$ 

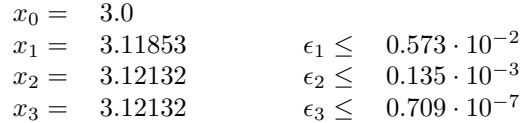

Un'approssimazione della radice ∈ [2.5, 3.5] di  $f(x)$  con 6 decimali esatti è  $x = 3.121320$ . Quindi tutte le radici di  $f(x)$  con cinque decimali esatti sono:  $-1.12132, +1, +3.12132$ .

2. Risolvere il sistema  $A\bar{x} = b$ , con

$$
A = \begin{pmatrix} 1 & 3.78 & 5 & 1 \\ 3 & 3.4 & 2 & 4 \\ 5 & 2.8 & 1 & 3 \end{pmatrix} \qquad e \qquad b = \begin{pmatrix} 6 \\ 2.15 \\ 5 \end{pmatrix}.
$$

Scrivere tutti i passaggi.

#### Risoluzione

Il sistema è sottodeterminato. Cerchiamo di determinare il rango di  $A$ . Poichè

$$
\begin{vmatrix} 1 & 3.78 & 5 \\ 3 & 3.4 & 2 \\ 5 & 2.8 & 1 \end{vmatrix} = -18.74 \neq 0,
$$

la matrice ha rango massimo, cioè 3. Allora il sistema ammetterà  $\infty^{4-3} = \infty^1$  soluzioni. La matrice completa del sistema sarà:

$$
\begin{pmatrix}\n1 & 3.78 & 5 & 1 & 6 \\
3 & 3.4 & 2 & 4 & 2.15 \\
5 & 2.8 & 1 & 3 & 5\n\end{pmatrix}
$$

Indicando con x, y, z e t le componenti del vettore incognito, applichiamo il metodo di Gauss con Pivot parziale, considerando la variabile $t$  come parametro:

$$
\begin{pmatrix} 5 & 2.8 & 1 & 3 & 5 \ 3 & 3.4 & 2 & 4 & 2.15 \ 1 & 3.78 & 5 & 1 & 6 \ \end{pmatrix} \rightarrow \begin{pmatrix} 5 & 2.8 & 1 & 3 & 5 \ 0 & 1.72 & 1.4 & 2.2 & -0.85 \ 0 & 3.22 & 4.8 & 0.4 & 5 \ \end{pmatrix}
$$

$$
\rightarrow \begin{pmatrix} 5 & 2.8 & 1 & 3 & 5 \ 0 & 3.22 & 4.8 & 0.4 & 5 \ 0 & 1.72 & 1.4 & 2.2 & -0.85 \ \end{pmatrix} \rightarrow \begin{pmatrix} 5 & 2.8 & 1 & 3 & 5 \ 0 & 3.22 & 4.8 & 0.4 & 5 \ 0 & 0 & -1.16398 & 1.98634 & -3.52081 \end{pmatrix}
$$

Si tratta di un sistema triangolare superiore e si risolve facilmente per sostituzione all'indietro, tenendo presente che la soluzione dipenderà dal parametro t:

$$
-1.16398z + 1.98634t = -3.52081
$$
  
\n
$$
z = \frac{-3.52081 - 1.98634t}{-1.16398} = 3.02481 + 1.70651t
$$
  
\n
$$
3.22y + 4.8z + 0.4t = 5
$$
  
\n
$$
y = \frac{5 - 4.8z - 0.4t}{3.22} = \frac{5 - 4.8(3.02481 + 1.70651t) - 0.4t}{3.22} = -2.95624 - 2.66809t
$$
  
\n
$$
5x + 2.8y + z + 3t = 5
$$
  
\n
$$
x = \frac{5 - 2.8y - z - 3t}{5} = 0.986286 - 0.407684t
$$
  
\nQuindi la soluzione è: 
$$
\begin{pmatrix} 0.986286 - 0.407684 \ 2.95624 - 2.66809 \ t \\ 3.02481 + 1.70651 \ t \\ t \end{pmatrix}
$$
 La soluzione si può scrivere anche come  
\n
$$
\begin{pmatrix} 0.986286 \\ -2.95624 \ 3.02481 \end{pmatrix} + t \begin{pmatrix} -0.407684 \\ -2.66809 \\ 1.70651 \end{pmatrix}
$$
  
\nDove 
$$
\begin{pmatrix} 0.986286 \\ -2.95624 \\ 3.02481 \end{pmatrix} \text{ é una soluzione particolare del sistema e } t \cdot \begin{pmatrix} -0.407684 \\ -2.66809 \\ 1.70651 \end{pmatrix} \text{ é la soluzione del sistema o\nomogeneo associato.
$$

#### 3. Calcolare con il Metodo di Cavalieri-Simpson

$$
\int_2^4 2 - 3x^{1-x} dx
$$

con almeno 5 decimali esatti.

### Risoluzione

Gli estremi dell'intervallo di integrazione sono:  $a = 2, b = 4$ . Calcoliamo iterativamente l'integrale suddividendo l'intervallo in *n* sottointervalli, e stimando l'errore mediante estrapolazione:

$$
n = 1
$$
  
\n
$$
h = \frac{b-a}{2} = 1
$$
  
\n
$$
I_0 = \frac{(b-a)}{6} (f(a) + 4f(a+h) + f(b)) =
$$
  
\n
$$
= \frac{2}{6} (f(2) + 4f(3) + f(4)) =
$$
  
\n
$$
= 3.03993
$$
  
\n
$$
n = 2
$$
  
\n
$$
h = \frac{b-a}{4} = 0.5
$$
  
\n
$$
I_1 = \frac{(b-a)}{12} (f(a) + 4f(a+h) + 2f(a+2h) + 4f(a+3h) + f(b)) =
$$
  
\n
$$
= \frac{2}{12} (f(2) + 4f(2.5) + 2f(3) + 4f(3.5) + f(4)) =
$$
  
\n
$$
= 3.03784
$$

Stimiamo l'errore su $\mathcal{I}_1$ :

$$
\epsilon_1 = \frac{I_1 - I_0}{15} = -0.000139171
$$

Solo tre decimali esatti. Continuiamo:

$$
n = 3
$$
  

$$
h = \frac{b - a}{8} = 0.25
$$

$$
I_2 = \frac{(b-a)}{24}(f(a) + 4f(a+h) + 2f(a+2h) + 4f(a+3h) + 2f(a+4h) + 4f(a+5h) +
$$
  
+2f(a+6h) + 4f(a+7h) + f(b))  
=  $\frac{2}{24}(f(2) + 4f(2.25) + 2f(2.5) + 4f(2.75) + 2f(3) + 4f(3.25) + 2f(3.5) + 4f(3.75) + f(4)) =$   
= 3.03716

Stimiamo l'errore su $\mathcal{I}_2$ :

$$
\epsilon_2 = \frac{I_2 - I_1}{15} = -0.0000454999
$$

Solo quattro decimali esatti. Continuiamo:

$$
n = 4
$$
  

$$
h = \frac{b - a}{16} = 0.125
$$

$$
I_3 = \frac{(b-a)}{48}(f(a) + 4f(a+h) + 2f(a+2h) + 4f(a+3h) + 2f(a+4h) + 4f(a+5h) + 2f(a+6h) + 4f(a+7h) + 2f(a+8h) + 4f(a+9h) + 2f(a+10h) + 4f(a+11h) + 2f(a+12h) + 4f(a+13h) + 2f(a+14h) + 4f(a+15h) + f(b)) =
$$
  
= 
$$
\frac{2}{48}(f(2) + 4f(2.125) + 2f(2.25) + 4f(2.375) + 2f(2.5) + 4f(2.625) + 2f(2.75) + 4f(2.875) + 2f(3) + 4f(3.125) + 2f(3.25) + 4f(3.375) + 2f(3.5) + 4f(3.625) + 2f(3.75) + 4f(3.875) + f(4)) =
$$
  
= 3.03711

Stimiamo l'errore su $\mathcal{I}_3$ :

$$
\epsilon_3 = \frac{I_3 - I_2}{15} = -0.336176 \cdot 10^{-5}
$$

Quindi $I\approx 3.03711$ con 5 decimali esatti.

**Facoltativo:** Verificare se  $v =$  $\sqrt{ }$  $\mathcal{L}$ 2  $\theta$ −3  $\setminus$  $\int$  è o no autovettore della matrice  $A =$  $\sqrt{ }$  $\mathcal{L}$ 4 4 −1 4 1 4 2 4 −1  $\setminus$  $\cdot$ In caso affermativo determinare il corrispondente autovalore.

## Risoluzione

v è autovettore di A se e solo se  $Av = \lambda v$  per un certo  $\lambda$ , che in tal caso è detto l'autovalore relativo a v. Calcoliamo:

$$
Av = \begin{pmatrix} 4 & 4 & -1 \\ 4 & 1 & 4 \\ 2 & 4 & -1 \end{pmatrix} \begin{pmatrix} 2 \\ 0 \\ -3 \end{pmatrix} = \begin{pmatrix} 11 \\ -4 \\ 7 \end{pmatrix}
$$

Si vede subito che  $v$  non è autovettore di  $A$ , perché dovrebbe essere

$$
\lambda \begin{pmatrix} 2 \\ 0 \\ -3 \end{pmatrix} = \begin{pmatrix} 2\lambda \\ 0 \\ -3\lambda \end{pmatrix} = \begin{pmatrix} 11 \\ -4 \\ 7\lambda \end{pmatrix}.
$$